# DVD X Player Standard [Updated]

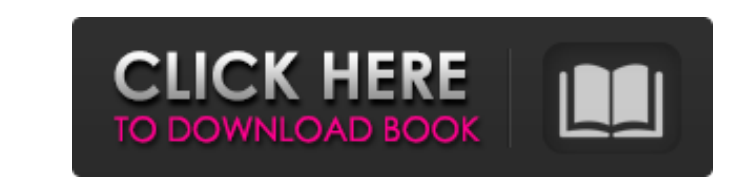

### **DVD X Player Standard Crack Download PC/Windows (Final 2022)**

--Playback DVD DVDs in a single window. --Allows you to play DVDs from the optical drive, hard disk or from USB drives or partitions. --Enable instant playback of all or selected segments of a DVD. --Allows you to start pl screen mode. --Allows you to adjust the volume (with standard slider or by using a mouse). --Allows you to change the audio track and subtitle stream. --Allows you to set, go to and navigate to menus (or chapters) using th open the audio/video menu with the "audio menu" or "video menu" buttons. --Allows you to browse the video DVD using the "scrub" tool. --Allows you to stop, resume or skip to a specific position in a DVD. --Allows you to di the audio and/or video menu. --Allows you to bookmark your favorite chapters or the entire DVD using the "bookmarks" tool. --Allows you to set the duration of playback using the progress bar. --Allows you to run the DVD pl keyboard shortcuts. --Allows you to select the default drive (with the "Drive" button). --Allows you to play multiple DVDs simultaneously. --Allows you to record DVDs using the "Record" button. --Allows you to start, stop, recording automatically after playback (during playback only). --Allows you to record multiple DVDs. --Allows you to change settings. --Allows you to change settings. --Allows you to check for updates automatically. --Allo or browse when the DVD is loaded. --Allows you to set the parental level. --Allows you to change the interface language. --Allows you to change the type of the subtitles. --Allows you to change the aspect ratio. --Allows y

#### **DVD X Player Standard Keygen For (LifeTime) Free Download X64 [Updated]**

DVD X Player is a simple tool that allows you to play DVDs in a user-friendly environment. The interface of the application is clean and easy to work with. You can import a DVD by using the file browser or "drag and drop" full screen mode and havigate back and forth within the video. But you can also open a floating panel to select chapters, create a playlist and bookmarks, take snapshots and record DVDs. Furthermore, you can enable repeat slideshow, change the aspect ratio, and more. In the "Options" window you can select the default drive, audio, subtitle and menu language, allow DVD X Player to automatically resume play and to check for updates automatica settings, enable hardware acceleration, modify audio output properties, specify the destination of the recording, set the parental level, change the interface language, and more. Settings can be restored to their default v snapshots and hasn't displayed any errors during our tests. We highly recommend DVD X Player to users of all levels. DVD X Player is a simple tool that allows you to play DVDs in a user-friendly environment. The interface and drop" method. So, you can use simple media player functions such as pause and stop, adjust the volume, switch to full screen mode and navigate back and forth within the video. But you can also open a floating panel to enable repeat mode, go to the menu, select subtitle and audio streams, play DVDs from the hard disk or photos as a slideshow, change the aspect ratio, and more. In the "Options" window you can select the default drive, aud updates automatically, as well as enable autoplay and autorun. Moreover, you can set file associations, configure power settings, enable hardware acceleration b7e8fdf5c8

### **DVD X Player Standard**

DVD X Player is a powerful solution that enables you to create virtual disks from any type of DVD image. You can view images, view and play them in a floating panel, and customize almost any aspect of the content. By conve DVD X Player on any blank DVD, as well as record and play them. The main advantages of the program include: \* It will automatically create a virtual disk of any type of DVD image. \* You can view the content of a disk on yo menus from a disk, read music and aes, record DVD videos to the drive, and more. \* You can arrange the icons, folders, and files on the desktop as you like. \* You can open multiple virtual disks at the same time. \* You can recording settings. You can also play the DVDs in the same window. You can set audio, subtitle, and language preferences. You can use all the basic media player functions, as well as many other functions that are not avail forward \* Double click on a file or folder to open the file or folder in the DVD player. \* Browse \* Transition to the next image or play the previous image in the DVD. \* Swap images on the screen \* Obtain graphics, picture the area of the screen \* A floating panel \* Full screen mode \* Images from the hard disk \* Make a slideshow \* Pause / Reverse \* Bookmarks \* Snapshots \* Select chapters and audio / sub \* Text selection and copy / paste \* Au properties \* CDDA \* CDDB \* M2TS \* TS \* M2TS \* VOB \* R2VOB \* SOB \* RSO \* SEEK \* REPEAT \* SCD \*

#### **What's New In DVD X Player Standard?**

DVD X Player is a simple tool that allows you to play DVDs in a user-friendly environment. The interface of the application is clean and easy to work with. You can import a DVD by using the file browser or "drag and drop" full screen mode and navigate back and forth within the video. But you can also open a floating panel to select chapters, create a playlist and bookmarks, take snapshots and record DVDs. Furthermore, you can enable repeat slideshow, change the aspect ratio, and more. In the "Options" window you can select the default drive, audio, subtitle and menu language, allow DVD X Player to automatically resume play and to check for updates automatica settings, enable hardware acceleration, modify audio output properties, specify the destination of the recording, set the parental level, change the interface language, and more. Settings can be restored to their default v snapshots and hasn't displayed any errors during our tests. We highly recommend DVD X Player to users of all levels. DVD X Player Standard Key Features: • Quickly play DVD discs • Support Apple ProRes • Play audio CD • Sup Edit audio tracks • Setup DVD parameters • Change menu language • Full screen mode • Interactive help • Automatically resume playback from any part of the DVD • Automatically skip noisy areas • Dynamic subtitles • Power sa Take screenshots • Record DVD • DVD menu text • Customizable color scheme • Full parental control • Automatic updates • Other features • Share DVD, import DVD • Compatible with Windows 7 • Doesn't contain spyware or any ma Windows Vista and Windows 7 • Supports MPEG-4, DivX, Xvid, AVI,

## **System Requirements For DVD X Player Standard:**

Supported OS: Windows 7/8/10 Intel Core i3/5/7/9/10 series i5/6/7/8/9/10X series AMD Ryzen 3/5/7/9/10/11 series Intel Xeon E3-1200/E3-1500/E3-2600 series AMD EPYC 700/EPYC 750/EPYC 760 series 64-bit processor Windows 10 En

Related links:

<https://zeecanine.com/talkmail-with-product-key-download-latest/> <http://bonnethotelsurabaya.com/?p=33691> <https://lifeacumen.com/2022/07/thanksgiving-christmas-full-version-free-for-pc/> <https://thebakersavenue.com/mlauncher-crack-license-key-for-pc-updated-2022/> <https://ecop.pk/video-card-detector-license-key-3264bit/> <https://davidocojewelers.com/recomaker-m3u-crack-keygen-for-lifetime-download-2022> <https://isispharma-kw.com/album-tracker-crack/> <https://peacebirdtravel.com/2022/07/04/emesene-crack-torrent-activation-code-free/> <https://lombard-magnet.ru/2022/07/04/eusing-clock-54021-crack-x64/> <https://corporateegg.com/uvlayer-free-license-key-x64/> <https://blnovels.net/estrela-editor-crack-lifetime-activation-code-download-2022-new/> <http://villa-mette.com/?p=33392> <https://verycheapcars.co.zw/advert/screen2pdf-crack-updated-2022/> [http://indiebonusstage.com/wp-content/uploads/2022/07/Free\\_Language\\_Translator\\_Latest2022.pdf](http://indiebonusstage.com/wp-content/uploads/2022/07/Free_Language_Translator_Latest2022.pdf) <https://ebs.co.zw/advert/wondershare-demoair-crack-free/> <http://iptvpascher.com/?p=30606> <https://earthoceanandairtravel.com/2022/07/04/jfileprocessor-crack-activation-pc-windows/> [https://influencerstech.com/upload/files/2022/07/5YE4G9XvO3KG6veLmSMQ\\_04\\_9fefc428347876c2039cedb33f9bd6d1\\_file.pdf](https://influencerstech.com/upload/files/2022/07/5YE4G9XvO3KG6veLmSMQ_04_9fefc428347876c2039cedb33f9bd6d1_file.pdf) <https://clas-forms.asu.edu/system/files/webform/exif-viewer.pdf> <http://www.b3llaphotographyblog.com/free-htm-html-to-image-jpg-jpeg-converter-crack-3264bit/>